## CONFIGURE THE HELP PAGE

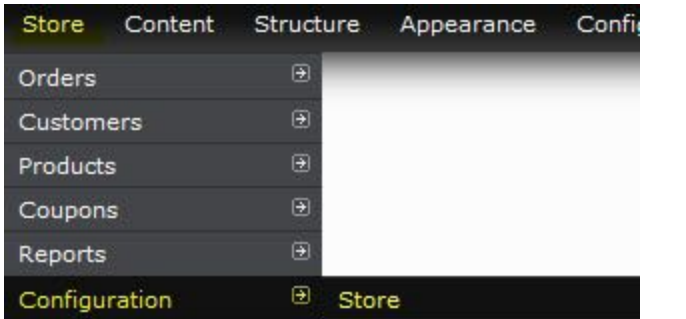

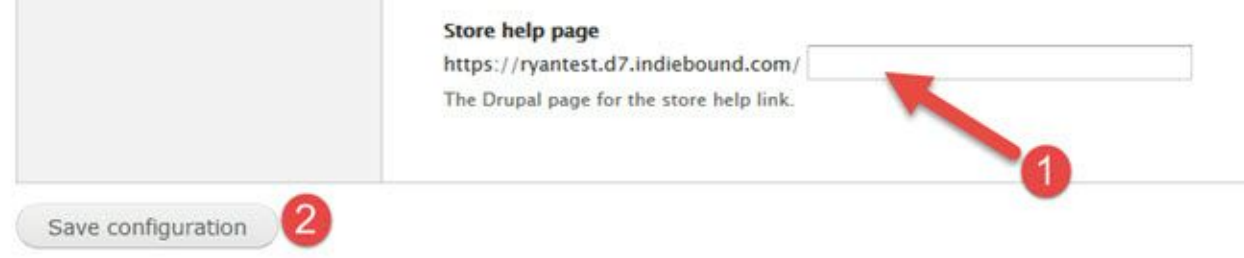

The *'help page'* link in the order confirmation emails will now direct customers to your new help page.